## Autodesk AutoCAD Incluye clave de producto Descargar X64

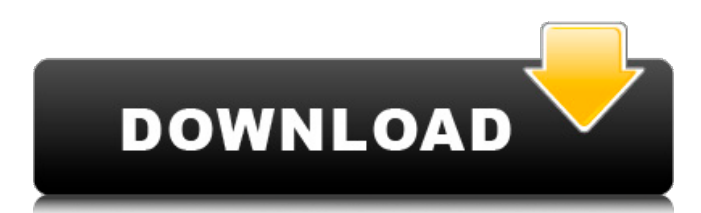

El software es conocido por su sofisticada interfaz de usuario, la capacidad de diseñar objetos paramétricos, el diseño de superficies planas y basadas en superficies, y su capacidad de integración con otras aplicaciones. Cuenta con un entorno de dibujo 2D y modelado 3D, y ofrece características que cubren la mayoría de los aspectos del proceso de diseño. El

software está disponible como un paquete de aplicaciones móviles y de escritorio para PC y macOS, y como aplicaciones web que permiten un diseño colaborativo sin inconvenientes.

Requerimientos técnicos Los requisitos mínimos del sistema para la versión gratuita de AutoCAD son: Windows XP, Vista, 7, 8 y 10 arquitectura de 64 bits 512MB RAM Debe haber al menos 100 GB libres en el disco duro Un puerto USB Conexión a

Internet de alta velocidad Una computadora con Windows 10 o Mac con al menos: Una tarjeta gráfica que admita gráficos vectoriales. Un teclado de tamaño completo Un ratón Los requisitos mínimos del sistema para la versión Profesional de AutoCAD son: ventanas 7 u 8 arquitectura de 64 bits 1GB RAM 2 GB de espacio libre en disco duro Un puerto USB Conexión a Internet de alta velocidad Los requisitos mínimos del sistema para la

versión Enterprise de AutoCAD son: Windows 7, 8 o 10 arquitectura de 64 bits 2GB RAM 2 GB de espacio libre en disco duro Un puerto USB Conexión a Internet de alta velocidad macintosh AutoCAD también está disponible para computadoras Mac, con soporte para macOS Mojave, macOS Catalina y macOS High Sierra. La versión para Mac de AutoCAD tiene su propio conjunto de requisitos mínimos, que son: 1GB

de RAM 2 GB de espacio en disco duro Un puerto USB Conexión a Internet de alta velocidad Si no se cumplen los requisitos mínimos de Mac OS, puede instalar AutoCAD para Mac en una computadora con Windows 10 o macOS Mojave, macOS Catalina o macOS High Sierra. Antes de instalar AutoCAD para Mac, asegúrese de que su computadora Mac cumpla con los requisitos mínimos para AutoCAD. AutoCAD y

AutoCAD LT independientes AutoCAD está disponible en versiones de escritorio independientes y móviles independientes. Las versiones móviles independientes tienen un conjunto de funciones reducido en comparación con la versión de escritorio independiente, pero aún se pueden usar para redacción, documentación, edición básica, análisis de nubes de puntos y renderizado 2D.

**AutoCAD Con codigo de licencia [Ultimo-2022]**

Beneficios Revisión de diseño de Autodesk (AR) AutoCAD ofrece varios beneficios de casos de negocios: Reducción de volumen: la creación de contenido se realiza más rápidamente, lo que elimina la necesidad de costosos artistas, dibujantes o diseñadores. El contenido se puede compartir con otros departamentos y los errores en el contenido, como los defectos de diseño, se pueden corregir antes de que se acepte el diseño final. Esta es la ventaja

más conocida de AutoCAD. Reducción de costos: la creación de contenido se realiza más rápido, lo que da como resultado plazos de entrega más cortos y menos cuellos de botella en el proceso de diseño. A su vez, reduce la necesidad de costosos consultores o ingenieros. Ahorro de tiempo: la creación de contenido más rápida puede resultar en menos días en un proyecto. Seguridad: La documentación automática es

crucial en el campo de la ingeniería de diseño. Las funciones orientadas a objetos de AutoCAD pueden facilitar el diseño y el análisis de varios sistemas. AutoCAD también está integrado con muchas otras aplicaciones, como AutoCAD para dispositivos móviles, AutoCAD LT para Windows, AutoCAD Exchange y AutoCAD 360 Cloud. Adquisición y mantenimiento de planos. AutoCAD no admite el

intercambio de dibujos en una plataforma común, como un formato de intercambio basado en estándares, sino que permite la transferencia de archivos de una plataforma a otra. Para intercambiar contenido entre AutoCAD, es posible que sea necesario actualizar las versiones anteriores a la versión más reciente o instalar un complemento de terceros para integrarlo con la aplicación. Dibujos Los dibujos se publican

en una base de datos de dibujos donde otros usuarios pueden acceder a ellos. Cualquier dibujo se puede convertir en una plantilla de dibujo para que los usuarios puedan crear un dibujo fácilmente. Una plantilla de dibujo tiene un conjunto de propiedades de dibujo predefinidas que el usuario puede ajustar o completar con datos para usar en otros dibujos. Todos los usuarios de la base de datos de dibujos pueden ver y modificar

una plantilla de dibujo, y los nuevos usuarios de la base de datos de dibujos pueden simplemente seleccionar una plantilla predefinida para comenzar a crear un nuevo dibujo. Revisión de diseño La revisión del diseño es el proceso de probar y modificar los diseños existentes y es una ventaja clave de AutoCAD. El proceso de revisión del diseño se utiliza a menudo para comprobar el trabajo realizado por otros

usuarios y para corregir errores antes de que se aprueben los diseños finales. Características Muestra dibujos en 2D y 3D, anotaciones y cotas en capas y referencias. Admite bocetos paramétricos y no paramétricos. Soporta construcción 3D. Admite el diseño mecánico, eléctrico y de plomería. Apoya el diseño arquitectónico. Admite funciones de dibujo arquitectónico. Soporta redacción automatizada 27c346ba05

Haga clic en la configuración (cdkeygen.exe), debería aparecer un cuadro de diálogo de Windows, haga clic en instalar. Abra el software Autocad y haga clic en instalar actualización (cdkeygen.exe). Abra el software Autocad nuevamente y ciérrelo. Abra un shell con derechos de administrador (haga clic con el botón derecho en la bandeja del sistema y elija ejecutar como

administrador). Cambie el directorio al directorio del software (en este caso autocad). Ejecute cd-keygen.exe. El cdkeygen.exe debe producir un archivo de clave de CD, que debe ingresarse en la configuración (autocad) como clave de CD. El archivo de clave de CD es necesario para actualizar el software. Ahora puede cerrar el shell, si no lo cerró antes. Ahora puede iniciar la configuración (autocad) nuevamente. El

software Autocad ahora debería iniciarse. De lo contrario, debe cerrar el software Autocad y luego iniciarlo nuevamente. Otras lecturas enlaces externos Autocad no se activa en Windows 7 (Autodesk Knowledge Base) No se puede instalar AutoCAD 2009 (Autodesk Knowledge Base) No se puede instalar AutoCAD 2010 de 32 bits (Base de conocimientos de Autodesk) Cómo desinstalar y volver a instalar Autocad 2010 (Base de conocimientos de

Autodesk) Categoría:Autodesk Categoría:AutoCAD digital Categoría: AutoCAD Los dispositivos de transistores de efecto de campo sensibles a iones (ISFET) son un tipo de sensor de estado sólido. Los ISFET se basan en el fenómeno de la electroósmosis. La puerta del ISFET se mantiene a un cierto potencial tal que la conductividad del sustrato del ISFET se ve afectada por la presencia de iones en el analito. En particular, la

corriente a través del sustrato del ISFET es una función de la diferencia de potencial entre la puerta y el sustrato. Los ISFET son especialmente adecuados para aplicaciones en las que se espera que los niveles de concentración de iones sean bajos, por ejemplo, hasta partes por billón. También son adecuados para aplicaciones que requieren muestreo, particularmente muestreo con muestras acuosas como agua, orina, saliva, sangre y similares.

Un ISFET incluye un par de electrodos y una capa dieléctrica interpuesta entre los electrodos. En muchos casos, la capa dieléctrica es una membrana sensible a los iones. La membrana está dispuesta entre

**?Que hay de nuevo en?**

Importe dibujos a su dibujo para revisarlos, enviar comentarios o actualizarlos según sea necesario. (vídeo: 1:15 min.) Herramienta de recorte: Garantice la precisión

de los cortes, con la capacidad de recortar trayectorias y curvas arbitrarias en formas arbitrarias. (vídeo: 1:22 min.) Use el mouse o la pantalla táctil para definir y cortar rápidamente rutas y curvas arbitrarias en cualquier forma, brindando opciones de edición sobre la marcha. (vídeo: 1:22 min.) Guarde las coordenadas y la forma de su clip en la biblioteca para reutilizarlos más tarde o incorporarlos en un nuevo diseño. (vídeo: 1:23 min.) Guarde los

datos de recorte y habilite la generación automática de bibliotecas de formas al exportar dibujos. (vídeo: 1:20 min.) Cinta y paneles de tareas: Herramienta de cinta: Aproveche la cinta de opciones para acceder a funciones que brindan una forma rápida de crear y ajustar atributos básicos. (vídeo: 1:30 min.) Ajuste fácilmente los atributos básicos, como el tipo de línea, el color y el grosor de línea. (vídeo: 1:24 min.) Vea y cambie fácilmente los

atributos que están visibles en la cinta y los que no. (vídeo: 1:20 min.) Guarde su trabajo en cualquiera de los tipos de línea de su dibujo. (vídeo: 1:22 min.) Iconos y barras de herramientas de los elementos de la cinta: Use íconos de comando y barras de herramientas sensibles al contexto para personalizar la cinta de opciones y acoplar a funciones específicas. (vídeo: 1:23 min.) Obtenga los comandos más comunes en la cinta de opciones

organizados en iconos de fácil acceso. (vídeo: 1:24 min.) Acceda rápidamente a herramientas y comandos comunes. (vídeo: 1:20 min.) Elimine el desorden de la cinta filtrando los comandos para mostrar solo los comandos que necesita y usa. (vídeo: 1:24 min.) Acoplar solo a los comandos que le serán útiles. (vídeo: 1:28 min.) Habilite rápidamente las barras de herramientas o acóplelas a comandos específicos. (vídeo: 1:20 min.) Muestra los comandos

más comunes en tu barra de tareas personalizando la esquina inferior derecha de tu ventana de dibujo. (vídeo: 1:25 min.) Agregue fácilmente comandos a cualquier barra o panel. (vídeo: 1:20 min.)

Windows 10 de 64 bits Solo para Nvidia GTX 970: se requiere un controlador de 32 bits FxAA y OpenCL TressFX Aceleración del mouse: mantenga presionada la tecla CTRL mientras mueve el mouse Opcional: división + linealización (mejor si es un controlador X360) Ajuste preestablecido de escala de resolución adicional: 1080p - Modo 0 1440p - Modo 1 2160p -

## Modo 3 Nota: Haga clic en todo el texto de la sección para seleccionar o marque la casilla Opcional: Modo DX11

<https://efekt-metal.pl/witaj-swiecie/> <https://www.creativesware.com/autocad-crack-gratis-x64/> <https://hitechenterprises.in/?p=5533> [https://www.newtown-ct.gov/sites/g/files/vyhlif3546/f/uploads/newtown\\_charter\\_2016\\_5.5x8.5\\_12-16\\_0.pdf](https://www.newtown-ct.gov/sites/g/files/vyhlif3546/f/uploads/newtown_charter_2016_5.5x8.5_12-16_0.pdf) <https://72bid.com?password-protected=login> [https://www.townofnewbury.org/sites/g/files/vyhlif951/f/news/official\\_ate\\_results\\_5.10.2022.pdf](https://www.townofnewbury.org/sites/g/files/vyhlif951/f/news/official_ate_results_5.10.2022.pdf) <https://traveldeals247.com/autodesk-autocad-20-1-crack-torrent-completo-del-numero-de-serie-descargar-mas-reciente/> <https://yourtripboy.com/autodesk-autocad-2023-24-2-torrent-completo-del-numero-de-serie-gratis-ultimo-2022/> <https://www.academialivet.org.mx/blog/index.php?entryid=17509> [https://honors.oregonstate.edu/sites/honors.oregonstate.edu/files/strategic\\_plan\\_2020-2025.pdf](https://honors.oregonstate.edu/sites/honors.oregonstate.edu/files/strategic_plan_2020-2025.pdf) [https://www.iowaworkforcedevelopment.gov/system/files/webform/help\\_request/AutoCAD\\_0.pdf](https://www.iowaworkforcedevelopment.gov/system/files/webform/help_request/AutoCAD_0.pdf) <https://eladhatatlan.hu/advert/autodesk-autocad-2018-22-0-keygen-para-lifetime/> <https://www.fai.ie/system/files/webform/AutoCAD.pdf> <https://1w74.com/autocad-crack-incluye-clave-de-producto-pc-windows-mas-reciente/> [https://www.cameraitacina.com/en/system/files/webform/feedback/autocad\\_4.pdf](https://www.cameraitacina.com/en/system/files/webform/feedback/autocad_4.pdf) <https://www.centroveterinariovaiano.it/2022/06/29/autodesk-autocad-activacion-descarga-gratis-3264bit/> <https://clas-forms.asu.edu/system/files/webform/daffbali105.pdf> <https://dunstew.com/advert/autodesk-autocad-2022-24-1-crack/> <https://shobeklobek.com/autodesk-autocad-crack-clave-serial-mac-win-2022/> <https://luxvideo.tv/2022/06/29/autocad-21-0-crack-incluye-clave-de-producto-gratis-x64/>